Міністерство освіти і науки України Харківський національний університет імені В. Н. Каразіна

 $\frac{1}{2}$ 

 $\sim$ 

 $\mathcal{U}$ 

 $\hat{A}$ 

Кафедра соціально-економічної географії і регіонознавства

#### **"ЗАТВЕРДЖУЮ"**

Декан факультету геології, теографії, рекреації і туризму  $\sqrt{22}$ Binina TIEPECAДЬКО

 $\ddot{\phantom{0}}$ 

## РОБОЧА ПРОГРАМА НАВЧАЛЬНОЇ ДИСЦИПЛІНИ

#### ТРИВИМІРНЕ (3D) МОДЕЛЮВАННЯ МІСЬКОГО СЕРЕДОВИЩА (назва навчальної дисципліни)

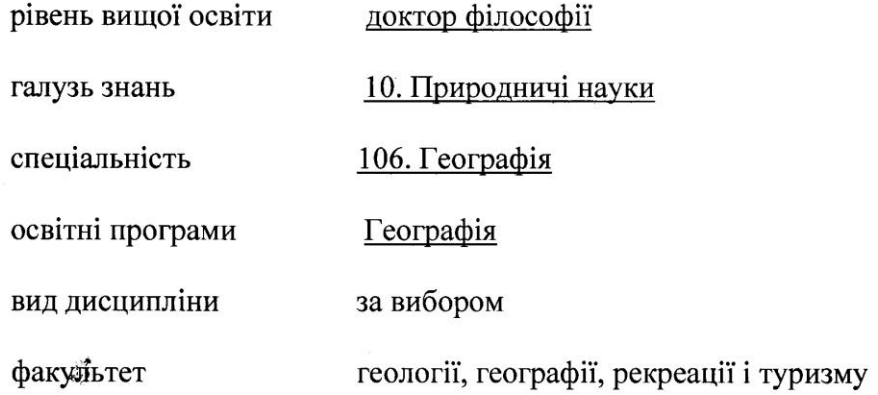

2023 / 2024 навчальний рік

Програму рекомендовано до затвердження вченою радою факультету геології, географії, рекреації і туризму

«28» серпня 2023 року, протокол № 11

РОЗРОБНИКИ ПРОГРАМИ: Костріков С.В., д. геогр. н., професор кафедри соціальноекономічної географії і регіонознавства

Програму схвалено на засіданні кафедри соціально-економічної географії і регіонознавства Протокол від «28» серпня 2023 року № 9

Завідувач кафедри соціально-економічної географії і регіонознавства

 $\mathscr{M}\rightarrow\mathscr{M}$  (Людмила НЄМЕЦЬ)

Програму погоджено з гарантом освітньо-професійної програми « Географія»:

Програму погоджено науково-методичною комісією факультету геології, географії, рекреації і туризму

Протокол від «28» серпня 2023 року № 7

 $\epsilon d$ 

 $\overline{\mathbf{r}}$ 

Зеступник<br><del>Толова</del> науково-методичної комісії

 $\frac{1}{2}$ 

факультету геології, географії, рекреації і туризму

*FOn i SIPACYN*<br>hekeahap <del>KE</del>MEPOB  $(nn)$  $\overline{3}$  $\overline{3}$  $\overline{4}$  $\overline{5}$  $\overline{1}$  $\overline{2}$  $\overline{3}$  $\overline{1}$  $\overline{4}$  $\overline{1}$  $\overline{2}$  $\overline{3}$  $\overline{1}$  $\overline{4}$  $\overline{2}$  $\overline{3}$  $\overline{4}$  $\overline{4}$  $\overline{2}$  $\overline{3}$  $\overline{4}$  $\overline{2}$  $\overline{4}$  $\overline{2}$  $\overline{3}$  $\overline{2}$  $\overline{4}$ 

 $\overline{2}$ 

#### **ВСТУП**

Програма навчальної дисципліни «Тривимірне (3D) моделювання міського середовища» складена відповідно до освітньо-наукової програми «Географія» підготовки докторів філософії за напрямом 10 – Природничі науки, спеціальності 106. Географія.

#### **1. Опис навчальної дисципліни**

**1.1. Метою** викладання є створення цілісної системи уявлень щодо тривимірного подання міського середовища; формування вмінь та навичок роботи в інтерфейсі програмного забезпечення, яке підтримує 3D проекти просторово-координованої інформації. Досягнення мети курсу передбачає набуття аспірантами практичних навичок роботи з програмними засобами, які забезпечують побудову, відображення, обробку і вивід тривимірної сцени певного географічного екстенту урбанізованного середовища. Цій сцені буде притаманна певна графічна та атрибутивна інформація, яка має бути структурованим набором як первинних, так і похідних суспільно-географічних даних.

**1.2.** Основні **завдання** вивчення дисципліни

 поглибити знання та навички, отримані у попередніх курсах та спецкурсах бакалаврського та магістерського рівнів, щодо складових геоінформаційних технологій, які відносяться до геоінформаційного моделювання та просторового аналізу природного довкілля та соціумі;

o введення та вивчення даних у програмному забезпеченні *Spatial Analyst* та *ArcGIS 3D Analyst*;

o збереження, геообробка, візуалізація та аналіз 3D даних у програмних середовищах пакетів *City Change Management* та *UrbanGeo*;

- o редагування атрибутів об'єктів міського середовища у відповідному програмному забезпеченні;
- o створення просторових об'єктів семантичних сутностей міського середовища;
- o робота із топографічними поверхнями урбанізованим рельєфом;

o робота із растровими та векторними даними шляхом покладання їх на поверхні і, таким чином, надання, наприклад, векторним об'єктам значення висоти;

o зміна властивостей 3D-шарів, використовуючи властивість об'єктів відбивати тіні або властивість прозорості об'єктів; використання розтягнення рельєфу по вертикалі, систему координат та екстент сцени, а також її освітлення;

- поглибити знання повноформатних геоінформаційних платформ, зокрема, платформу *ArcGIS* та її три ключових програмних компоненти (*ArcMap, ArcCatalog, ArcEditor*) на прикладі застосування вказаних компонентів для цілей створення переумов роботи з даними 3D і створення шарів з властивостями тривимірного перегляду;
- отримати знання та розвинути навички щодо спеціалізованого програмного продукти компанії *ESRI* - пакету тривимірного моделювання міського середовища, який є настільним додатком *City Engine*; опанувати навички підтримки даним програмним продуктом файлової бази геоданих на підставі знань та вмінь, отриманих у попередньому аспірантському курсі *Робота з Базами Геоданих у суспільній географії*:
- Розвинути вміння та навички щодо роботи з програмними продуктами компанії *EOS Data Analytics*, які стосуються моделювання різнорангових міст: десктопний додаток, клієнтсерверне застосування; он-лайн сервіс ГІС-орієнтованого геопорталу, що об'єднує різні шари растрових та векторних карт.

## **1.3. Кількість кредитів – 6**

## **1.4. Загальна кількість годин – 180**

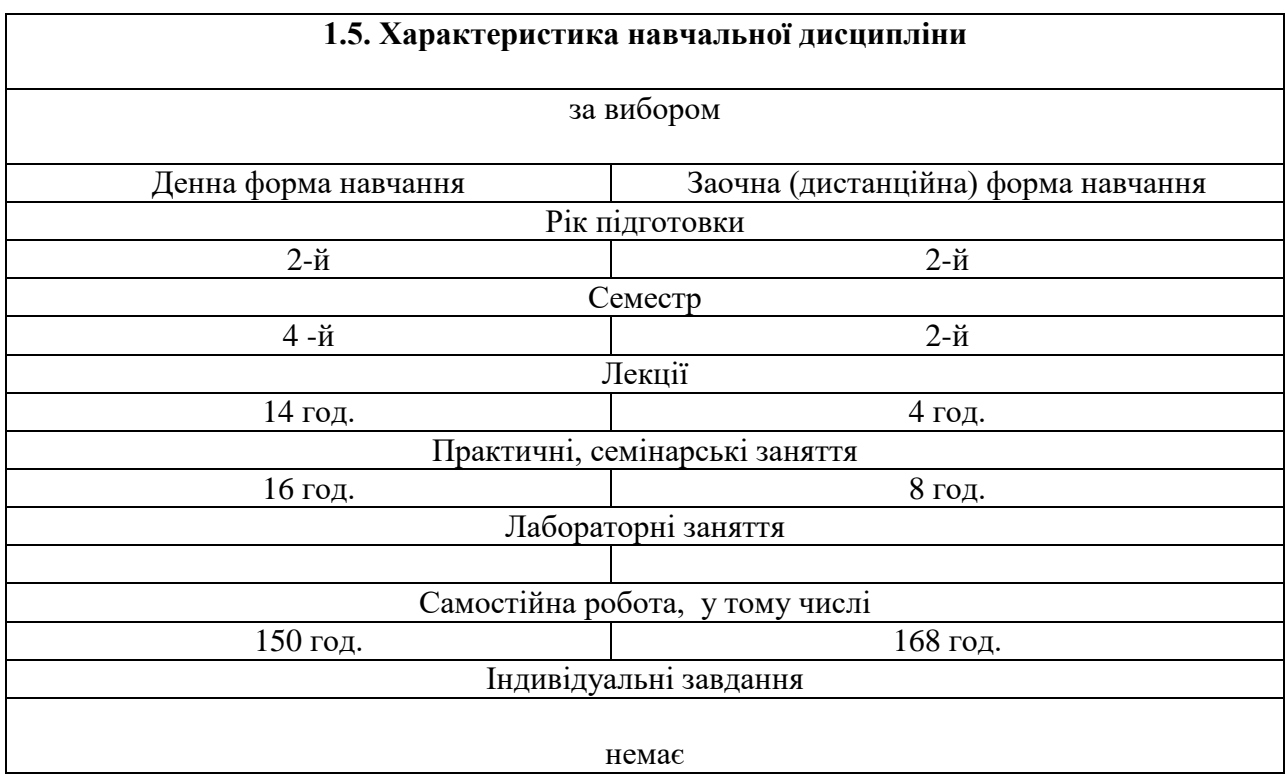

## **1.5. Заплановані результати навчання – формування компетентностей**

У результаті вивчення дисципліни здобувачі отримують знання, вміння та навички – формують компетентності:

Отримують здатність виконувати висококваліфіковану професійну діяльність через набуття *знань* про сучасні ГІС-засоби роботи з географічною інформацією, одними з яких є засоби 3D-моделювання, та *вмінь та навичок* побудови і редагування змісту баз геоданих (інтегральна компетентність):

 **СК04.** Здатність до наукової аргументації, володіння системним науковим світоглядом, застосовувати сучасні методи географічних та міждисциплінарних досліджень, інформаційні та комунікаційні технології, спеціалізоване програмне забезпечення у науковій діяльності.

 **СК06.** Здатність використовувати географічні інформаційні технології для вирішення експериментальних і практичних завдань у галузі професійної діяльності, аналітичні можливості сучасних геоінформаційних засобів, результатів картографічного моделювання, зокрема – тривимірного моделювання урбаністичних сцен.

 налаштування поведінки просторових об'єктів у базах геоданих для створення і підтримування високоякісної географічної інформації для її подальшого аналізу і син тезу (**ЗК01)**;

 загальні правила огляду даних в програмному забезпеченні *3D ArcGIS Analyst;* типи і підтипи суспільно-географічних даних щодо міського середовища (**СК06**);

 уміння працювати із змодельованими через відповідне програмне забезпечення просторовими дискретними сутностями міського середовища та їх атрибутивною інформацією;

впроваджувати 3D візуалізацію як-то створення нової сцени, додання тривимірної графіки до сцени, визначення 3D властивостей растрових та векторних шарів; опанування навичками базових прийомів анімації у *ArcScene* як-то створення анімацій груп шарів щодо певного географічного екстенту міського середовища; (**ЗК05**);

 зміст концепції топології щодо карт глобального покриття, які відбивають тривимірні моделі **(СК01)**;

 знання про сучасні ГІС-засоби побудови і редагування тривимірних сцен міського середовища; опанують навички створення тривимірних моделей поверхонь, у тому числі – через різні прийоми інтерполяції*;* отримують знання та навички що управління суспільногеографічними 3D даними на підставі програмного забезпечення *ArcScene* та *ArcCatalog*, зокрема, щодо створення нових класів 3D об'єктів; щодо відображення поверхонь у 3D; впровадження правил перевірки зв'язків і відношень у геометричній і в топологічній мережах (**СК04**);

 знання та навички щодо різнорівневих алгоритмів 3D-моделювання та розуміння навігації у тривимірному просторі Сцени, як змодельованої та візуалізованої у певному географічному екстенті частини міського простору, що надається користувачеві програмного забезпечення для перегляду та для необхідних аналітично-синтетичних дослідницьких процедур (**СК06**);

 опанування операційних навичок роботи із іншим програмним забезпеченням, яке має на увазі тривимірне моделювання та класифікацію векторних об'єктів: *AutoCAD; 3D Max, SketchUp*, тут мається на увазі робота з різними типами 3D моделей, 3D робоча область, інтерфейс редактору 3D-моделювання, управління інструментами малювання та модифікації (**СК06**).

У якості програмних результатів вивчення дисципліни студенти отримають у загально предметному аспекті наступні результати навчання – вміння та навички:

**РН03.** Формулювати і перевіряти гіпотези, використовувати для обґрунтування висновків належні докази, зокрема, результати теоретичного аналізу, експериментально-прикладних досліджень, наявні літературні дані з метою розв'язання значущих наукових та науковоприкладних проблем географії, критично аналізувати результати власних досліджень і результати інших дослідників.

**РН05**. Використовувати сучасні інформаційні та комунікаційні технології, спеціалізоване програмне забезпечення при проведенні наукових досліджень та в освітній діяльності.

**РН09.** Застосовувати методи математичного і геоінформаційного аналізу та моделювання сучасного стану та прогнозування змін геосистем

У вузько предметному аспекті студенти набудуть вмінь та навичок працювати з атрибутивною інформацією у ГІС (**РН01**);

впроваджувати технології введення просторових даних та користуватися базовими ГІСплатформами (**РН05**);

застосовувати прийоми подання інформації в ГІС та використовувати Інструмент Нарису для редагування і створення нових об'єктів у базі геоданих, як і створювати нові об'єкти через інші засоби, які надає база геоданих (**РН09**);

створювати 3D сцени різних урбаністичних конфігурацій (**РН09**);

створювати топологію карти і використовувати Редактор Топології при співвідношенні двох граничних об'єктів (**РН05**).

#### **2. Тематичний план навчальної дисципліни**

#### **Розділ 1. Вступ до тривимірного моделювання через ГІС-засоби та системи САПР (системи автоматизованого проектування)***.*

*Тема 1.1. Зміст загального тривимірного картографування, яке впроваджується через геообробку даних дистанційного лазерного сканування міста.* 3D-картографування як засіб створення моделей довкілля та соціуму для ефективного управління. Задачі картографічного аналізу міської території за тривимірними моделями на підставі обробки даних дистанційного лідарного зондування. 3D-аналіз території через моделі, вигляд яких є аналогічним вигляду їх природних аналогів, що дозволяє отримувати будь-яку релевантну інформацію будь-якому користувачеві. 3D-комп'ютерні моделі як реалістична альтернатива моделям матеріальним. Тривимірні моделі Міського Середовища через геоінформаційні платформи і додатки: ГІСплатформи дають можливість змінювати способи подання даних, що є головним для тривимірного моделювання. Лідарні дані – головне джерело інформації для урбаністичних досліджень.

*Тема 1.2. Ключова функціональність програмного забезпечення щодо тривимірного моделювання, аналізу та візуалізації.* Геопортали та карти глобального покриття як онлайн сервіси щодо надання різноманітної 3D-геопросторової інформації та хмарні системи керування відповідними веб-базами геоданих. ГІС-орієнтовані геопортали та пошукові сервіси з функціями ГІС. 3D-моделі генераторів ландшафтів, редакторів тривимірної графіки і програм для ландшафтного дизайну. Удосконалення моделей у процедурах Автоматизованного Виокремлення Забудов. Комплексна обробка даних лідарної повітряної та наземної з'йомки для 3D моделювання. Високополігональні 3D моделі забудов у інтерфейсі веб-ГІС застосування. Низькополігональні моделі забудов у передмістях та у сільській місцевості. Комплексна обробка Li-DAR-даних для 3D-моделювання.

*Тема 1.3. Робота з повноформатними ГІС-платформами щодо тривимірного моделювання.* 3D-аналіз поверхонь: розрахунок ухилів, експозиції схилів, аналіз видимості. Відтініння 3D-поверхонь у Сцені. Перекласифікування даних. Перетворення растрів, «грідів» та тріангуляційних мереж у векторні об'єкти для подальшого моделювання міського середовища (МС). Перетворення поверхонь через векторні дані. Створення різноформатних 3D-об'єктів. Моделі поверхонь. Матричні моделі поверхонь. Моделювання поверхонь да 3D-дискретних об'єктів у модулі *Vertical Mapper* ГІС-платформи *MapInfo Professional.*

#### **Розділ 2. Тривимірне моделювання і проектування середовища різнорангових міст**

*Тема 2.1. Принципи моделювання, проектування і візуалізації міського середовища.* Моделювання міського середовища та автоматизація процедур. Виклики щодо сучасних технологій 3D-моделювання, на які існує попит в аспекті розвитку урбанізованих територій. Концепція урбогеосистем (УГС) як онтологічних сутностей, що функціонують і розвиваються у окремому географічному екстенті урбанізованої території. Інтернальні та екстернальні урбогеосистеми. Відтворення УГС через три модельні сутності: точкові, лінійні, та полігональні географічні об'єкти. Концептуальна алгоритмічна послідовність дослідження урбогеосистем на підставі ГІС-засобів. Аналіз вузлової структури міст екстернальної урбогеосистеми. Формалізовані моделі подання взаємодії окремих районів міста - гравітаційна модель. 3D-моделювання як теоретичне підгрунтя концепції Smart City.

*Тема 2.2. 3D-візуалізація міського середовища: подання дискретних об'єктів та їх атрибутів.* Ключові методи генерації 3D моделей МС. Створення нових та редагування існуючих сцен МС. Забудови, штучні споруди та урбанізованний рельєф як модельні сутності.

Управління редактором та вьювером сцени. Ієрархічне моделювання МС різнорангових міст. Юз-кейзи – користувацькі сценарії щодо 3D моделювання міст. *UrbanGeo* – авторське програмне забезпечення для програмне забезпечення для 3D-моделювання та аналізу урбогеосистем.

*Тема 2.3. Тривимірне моделювання міста через геообробку результатів дистанційного зондування МС. Узагальнення 3D-відтворення міського середовища.* Міське довкілля і урбаністичне середовище. Урбогеосистема і суспільно-географічний ландшафт як предмети 3D моделювання. Місто дистанційного зондування МС у рамках УГС-концепції. Інтеграція різноманітних даних щодо урбаністичного середовища. ГІС-інтерфейс та функціональність спеціалізованого програмного забезпечення для відтворення МС на підставі ДДЗ: супутникові знімки та лідарні дані. Відповідні клієнт-серверні та хмарні (ГІС-геопортал) застосування. Прискорення візуалізації результатів моделювання. Геопортал з локаціями 3D-моделей різнорангових міст – веб-портал, який надає доступ до предметної геоінформації через відповідні веб-сервіси. Узагальнення: Основні тренди 3D-відтворення міського середовища.

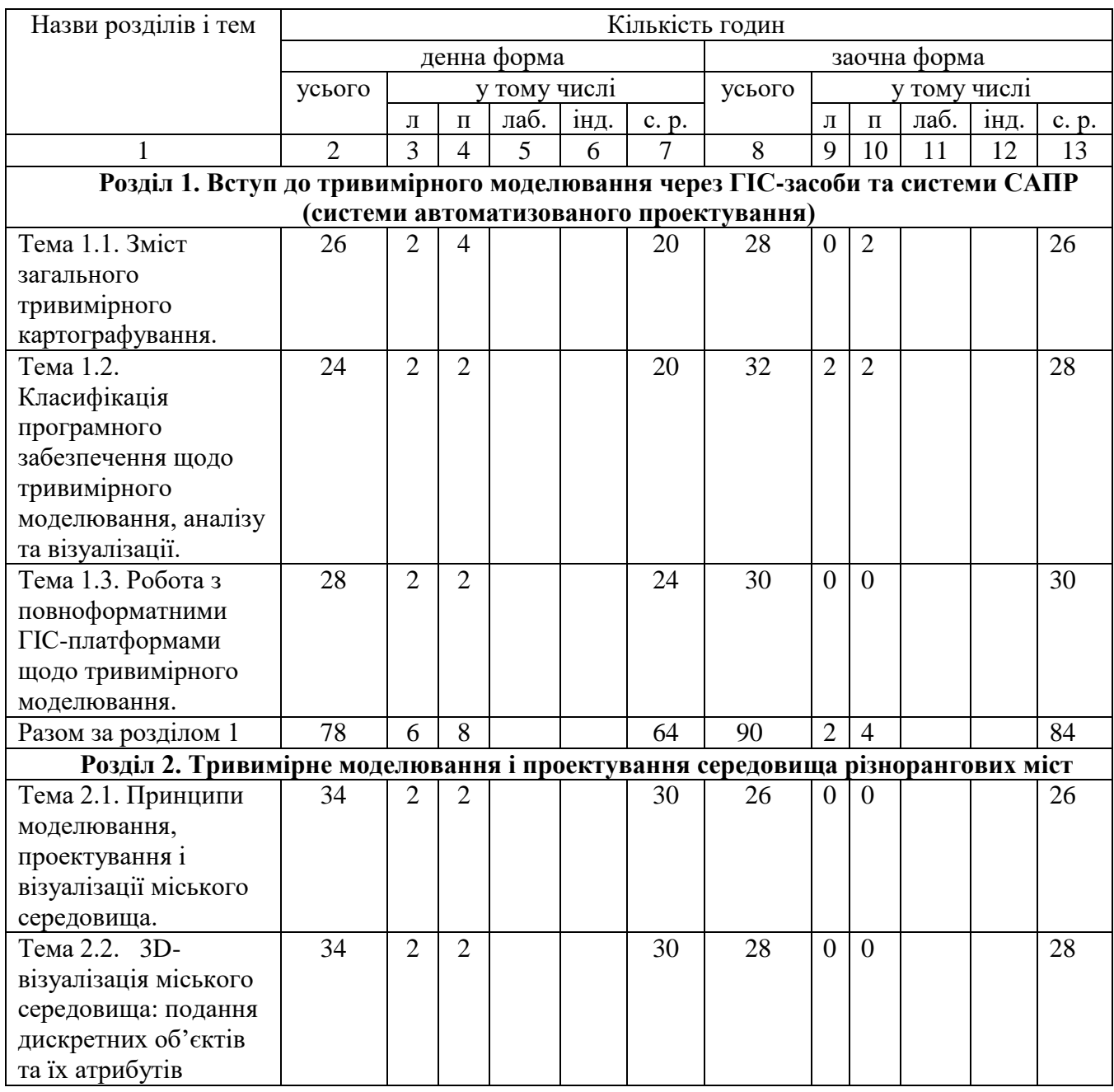

## **3. Структура навчальної дисципліни**

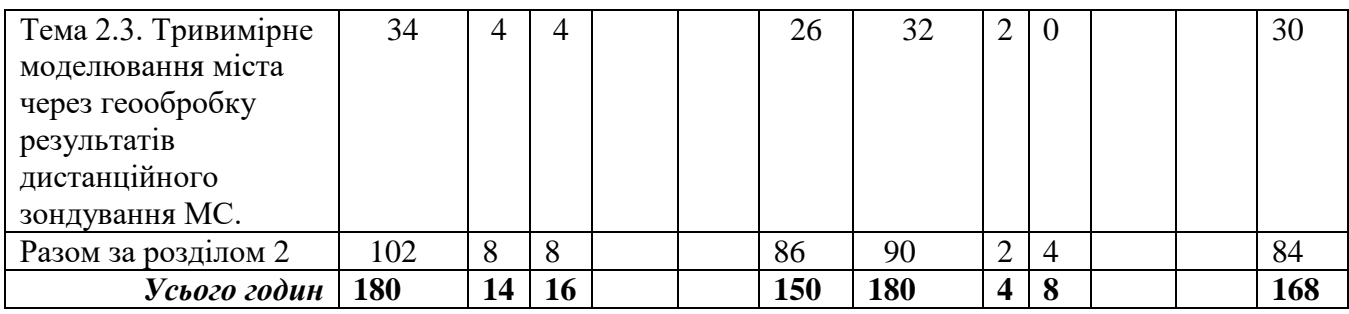

# **4. Теми практичних й семінарських занять**

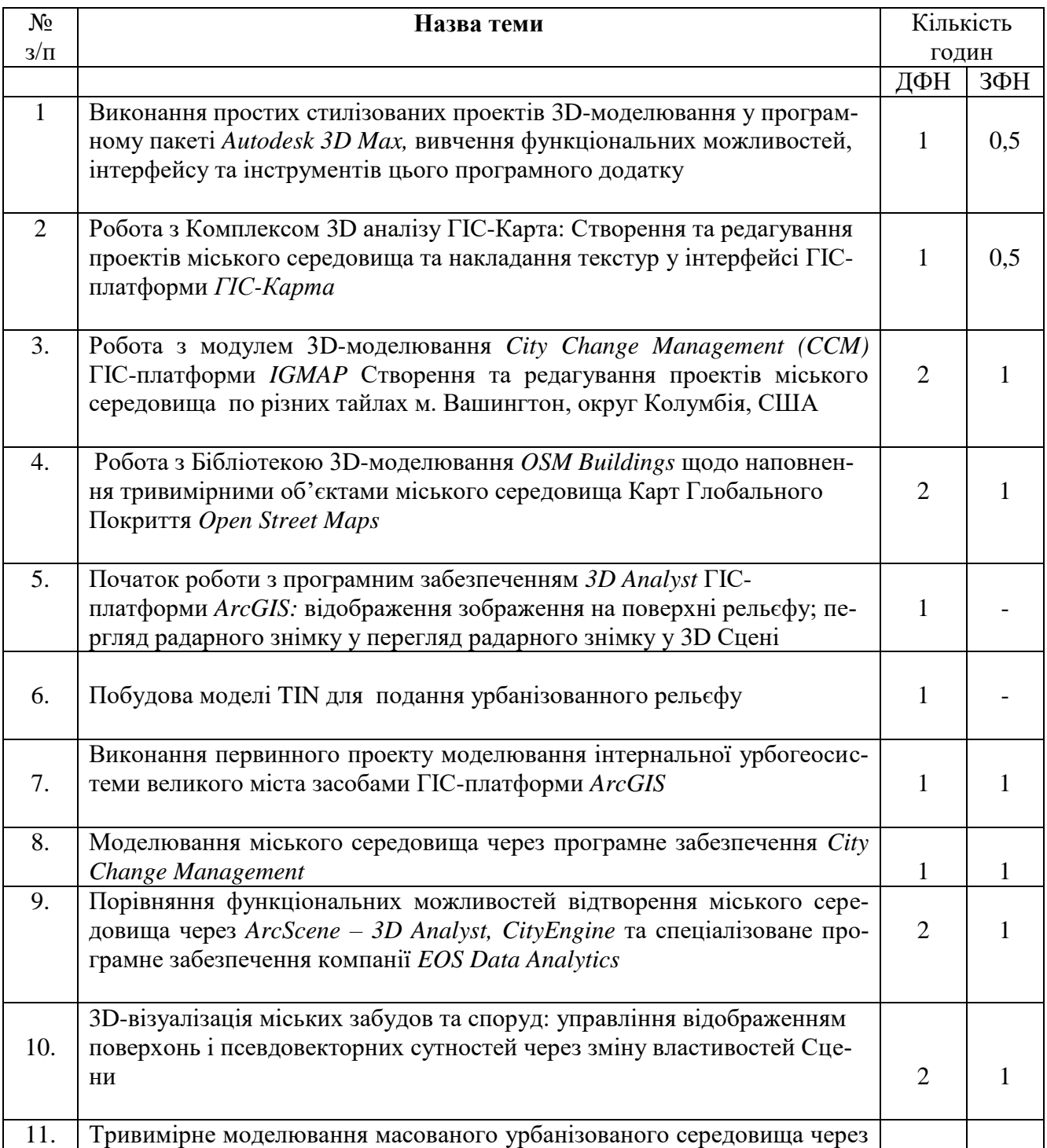

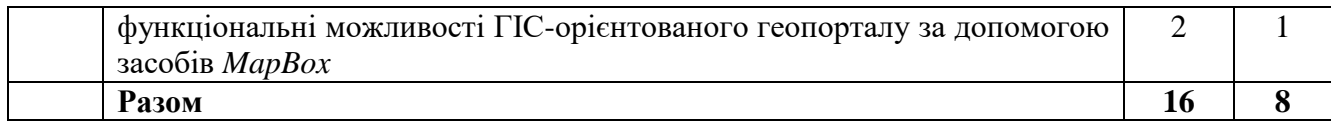

## **5. Завдання для самостійної робота**

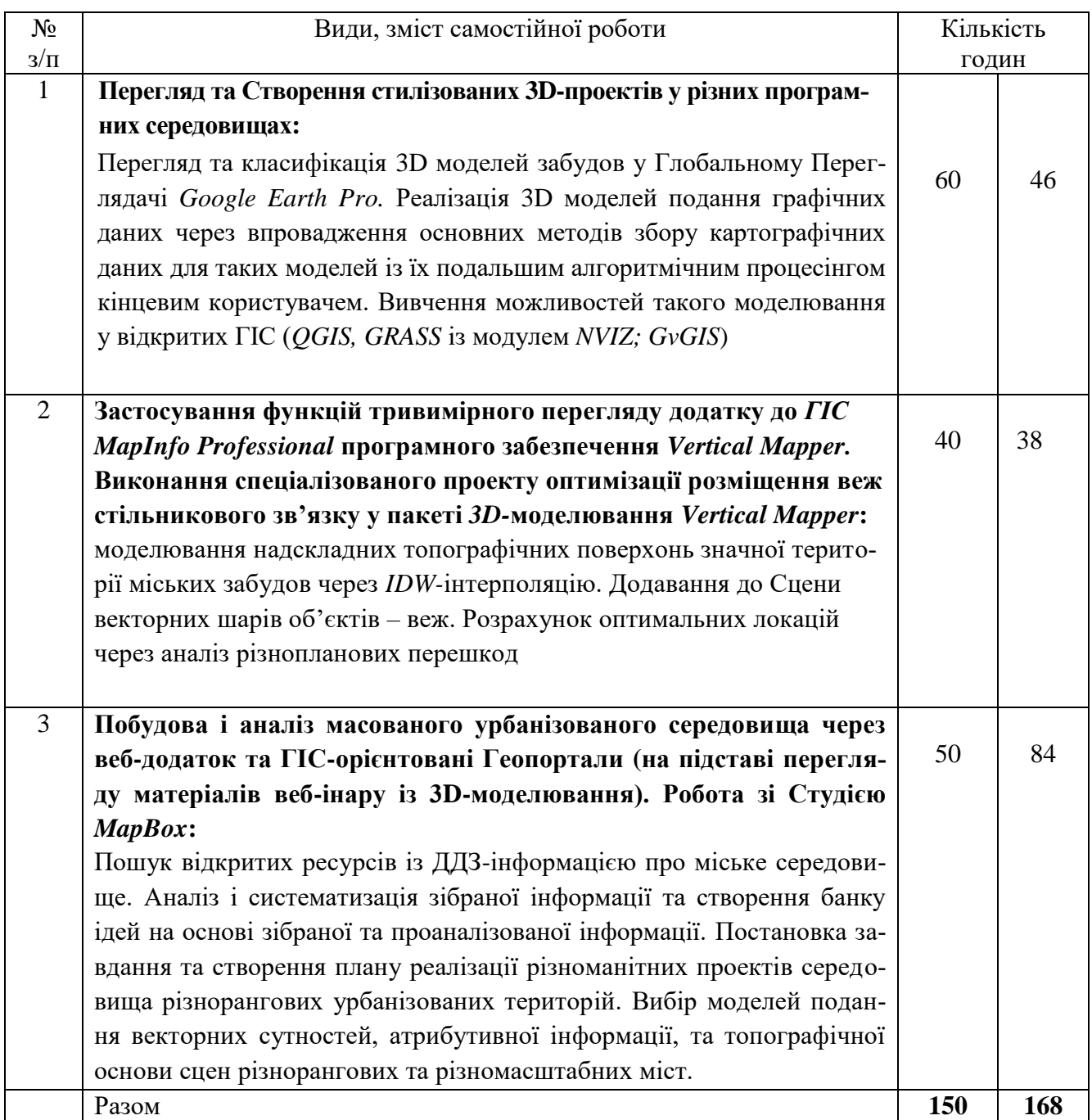

#### Немає

## **7. Методи контролю**

 Лекційний метод, методи практичних занять із програмним та апаратним забезпеченням, застосування технічних засобів навчання та мультимедійних матеріалів, методи активізації участі аспірантів на практичних заняттях, інтерактивні співбесіди і опитування.

## **8. Схема нарахування балів – приклад для заліку, шкала і критерії оцінювання навчальних досягнень аспірантів з дисципліни «Тривимірне моделювання міського середовища»**

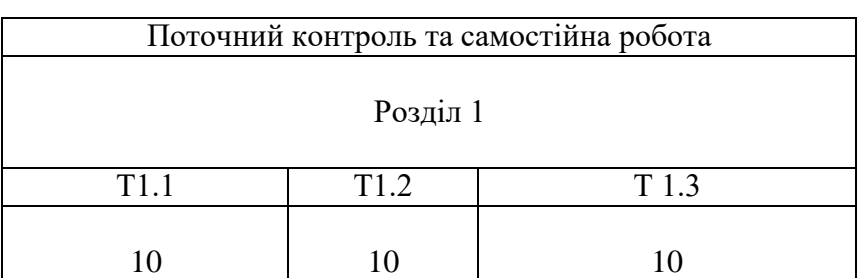

Для заліку

## Т1, Т2 ... Т12 – теми розділів

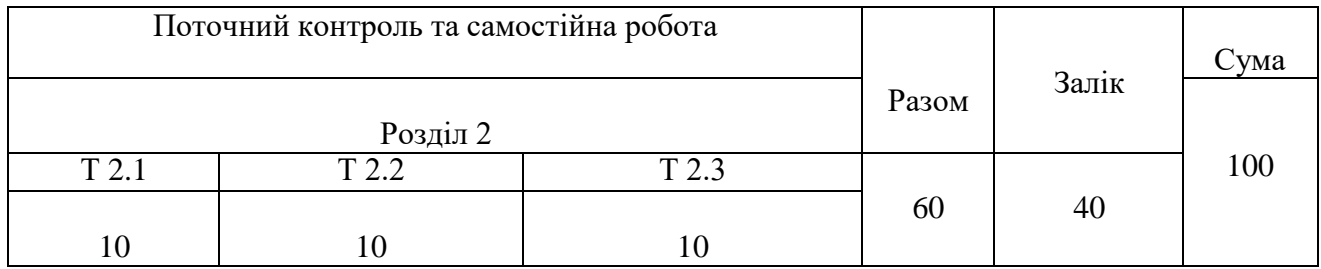

Т2.1, Т2.2 ... Т2.4 – теми розділів

*Поточна успішність* оцінюється через перевірку аудиторних індивідуальних завдань, інтерактивне опитування на лекціях та практичних заняттях, комп'ютерне тестування на *проміжному тестовому контролі (ПТК)*, комп'ютерне тестування на *вихідному тестовому контролі (ВТК)*. ПТК та ВТК є одно форматними, кожний складається з відповідей на два теоретичні питання і виконання трьох практичних завдань із 1) редагування ГІС-об'єктів та 2) побудови БГД.

## **Шкала оцінювання**

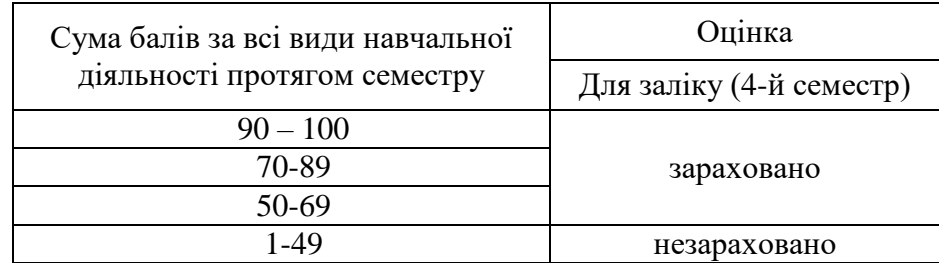

## *Критерії оцінювання практичних робіт за дисципліною* **Тривимірне моделювання міського середовища***:*

*Розробка тривимірних моделей міського середовища:*

Оцінка здатності аспіранта розробляти тривимірні моделі міського середовища згідно завдання.

*Використання спеціалізованих програм і інструментів для моделювання:*

Оцінка вміння використовувати спеціалізовані програми та інструменти для тривимірного моделювання.

## *Аналіз та візуалізація тривимірних моделей:*

Оцінка навичок аналізу та візуалізації тривимірних моделей для вирішення завдань міського середовища.

## *Інтеграція геоданих та параметрів міського середовища:*

Оцінка здатності аспіранта інтегрувати геодані та інші параметри міського середовища в моделі.

## *Документація та звітність:*

Оцінка наявності та якості технічної документації до практичних робіт та звіту про виконану роботу.

## *Критерії оцінювання захисту самостійних робіт:*

*Зміст і структура презентації:*

- Оцінка чіткості та логічності структури презентації роботи.
- Включення всіх необхідних складових: вступ, методологія, результати, висновки, рекоменлапії.

## *Викладення матеріалу та обґрунтування рішень:*

Оцінка якості викладення теоретичних та практичних аспектів роботи та обґрунтування вибраних рішень.

## *Відповіді на питання та обговорення:*

Оцінка якості відповідей на питання членів комісії та обговорення результатів дослідження.

*Застосування тривимірних моделей у контексті міського середовища:*

Оцінка здатності аспіранта застосовувати тривимірні моделі для аналізу та прийняття рішень у міському середовищі.

## *Загальне враження та наукова цінність:*

Оцінка загального враження від захисту роботи та її наукової цінності для міської географії.

## *Обгрунтування розподілу балів («розбаловки») щодо окремих видів поточної успішності для курсу* **Тривимірне моделювання:**

## **1. Точність моделювання (Ваговий коефіцієнт: 0.4):**

- Оцінює, наскільки добре студент відтворив реальні аспекти міського середовища у своїй моделі.
- Оцінка від 1 до 10, де 10 дуже точна модель, а 1 низька точність.

## **2. Креативність (Ваговий коефіцієнт: 0.3):**

- Оцінює, наскільки студент застосував новаторські підходи та ідеї у своїй моделі.
- Оцінка від 1 до 10, де 10 дуже креативна робота, а 1 низька креативність.

## **3. Обсяг роботи (Ваговий коефіцієнт: 0.2):**

- Оцінює, наскільки детально і великою мірою охоплена територія в міському середовищі.
- Оцінка від 1 до 10, де 10 великий обсяг роботи, а 1 малий обсяг.

## **4. Використання інструментів (Ваговий коефіціент: 0.1):**

- Оцінює, наскільки студент ефективно використовував програмні інструменти для моделювання.
- Оцінка від 1 до 10, де 10 відмінне використання інструментів, а 1 обмежене використання.

## **5. Знання теорії (Ваговий коефіціент: 0.1):**

- Оцінює розуміння студентом теоретичних понять та методології, пов'язаних з тривимірним моделюванням міського середовища.
- Оцінка від 1 до 10, де 10 високий рівень знань теорії, а 1 низький рівень.

Після того, як кожен студент буде оцінений за кожним із цих критеріїв, їх оцінки будуть помножені на відповідні вагові коефіціенти, і загальний бал для кожного студента буде розрахований на основі цих вагових коефіцієнтів.

## **9. Рекомендована література**

#### **Основна:**

1. *Костріков С.В., Сегіда К.Ю.* Теоретична і прикладна геоінформатика. Навчальний посібник для студентів університетів. – Харків: вид-во ХНУ, 2016. – 592 с.

2. *Костріков С*.*В.* Геоінформаційне моделювання природно-антропогенного довкілля / С. Костріков. – Харків: Вид-во ХНУ ім.. В.Н. Каразіна, 2014. – 483 с.

3. *Світличний* О.О. Основи геоінформатики: навч. посіб. / Світличний О.О., Плотницький С.В. – Суми: Університетська книга, 2006. – 296 с.

4. *Домаскіна М.А., Тихонова Т.В.* Тривимірне моделювання. Вибірковий модуль. Київ: Ранок, 2020ю 176 стор.

#### **Допоміжна:**

5. *Костріков С.В.* Інформаційні технології в територіальному менеджменті. Навчальнометодичний посібник / С. Костріков. - Харків: РВВ ХНУ, 2015. – 56 с

6. *Костріков С.В., Чуєв О.С.* Робота з базами геоданих у суспільній географії. - Харків . - Харків: РВВ ХНУ, 2016. – 80 с.

7. *Vasin, Yu.G.* Development of Interactive Virtual Models of the Urban Landscape of the Historical Center of Nizhni Novgorod / Yu.G. Vasin, M.P. Osipov, T.N. Tomchinskaya // Pattern Recognition and Image Analysis.  $-2011$ .  $-$  Vol. 21(2).  $-$  P. 351-353.

8. *Kim, D.* Using 3D GIS simulation for urban design / D. Kim, I. Bejleri // ESRI Users conference, 2005. – P. 1-14.

9. *Bourdakis, V.* Low Tech Approach to 3D Urban Modeling / V. Bourdakis // Architecture in Computro [26th eCAADe Conference Proceedings], Antwerpen, Belgium, 2008. – P. 959-964.

10. *Carrozzino, M.* Urban procedural modeling for real-time rendering / M. Carrozzino, F. Tecchia, M. Bergamasco [Electronic resource]. – Access mode: http://www.isprs.org /proceedings/XXXVIII/5-W1/pdf/carrozzino\_etal\_2.pdf.

11. *Rautenbach, V.* Evaluating procedural modeling for 3D models of informal settlements in urban design activities / V. Rautenbach, Y. Bevis, S. Coetzee, C. Combrinck // South African Journal of Science (SAJS). – 2015. – Vol. 111(11/12). – P. 11-10.

#### **10. Посилання на інформаційні ресурси в Інтернеті**

<https://learn.arcgis.com/ru/projects/get-started-with-arcgis-online/> [http://desktop.arcgis.com/ru/arcmap/10.3/map/web-maps-and-services/using-arcgis-online-in](http://desktop.arcgis.com/ru/arcmap/10.3/map/web-maps-and-services/using-arcgis-online-in-desktop.htm)[desktop.htm](http://desktop.arcgis.com/ru/arcmap/10.3/map/web-maps-and-services/using-arcgis-online-in-desktop.htm) <https://sovzond.ru/company/sites/> <http://gistechnik.ru/index.php/ru/istochniki/sajty-o-gis> <http://www.gisa.ru/> <http://gis-lab.info/docs/grass/tutorial60/index.html> <http://gis-lab.info/qa/gvsig.html> [http://grass.osgeo.org](http://grass.osgeo.org/) [http://maps.google.com](http://maps.google.com/) <http://machinery.ascon.ru/software/tasks/?prcid=6#e6> <http://ru.wikipedia.org/wiki/Digitals> [http://ru.wikipedia.org/wiki/Google\\_Maps](http://ru.wikipedia.org/wiki/Google_Maps) [http://ru.wikipedia.org/wiki/Google\\_Earth](http://ru.wikipedia.org/wiki/Google_Earth) [http://www.allkrim.ru](http://www.allkrim.ru/)

[http://www.credo-dialogue.com](http://www.credo-dialogue.com/) [http://www.gardener.ru](http://www.gardener.ru/) [http://www.gisinfo.ru/products/map2005\\_lin.htm](http://www.gisinfo.ru/products/map2005_lin.htm) [http://www.injgeo.ru/rus/srv\\_lscan.html](http://www.injgeo.ru/rus/srv_lscan.html) <http://www.kai.com.ua/nc/products/k-mine.html> [http://www.kurskmap.ru](http://www.kurskmap.ru/) [http://www.mircyber.ru](http://www.mircyber.ru/)